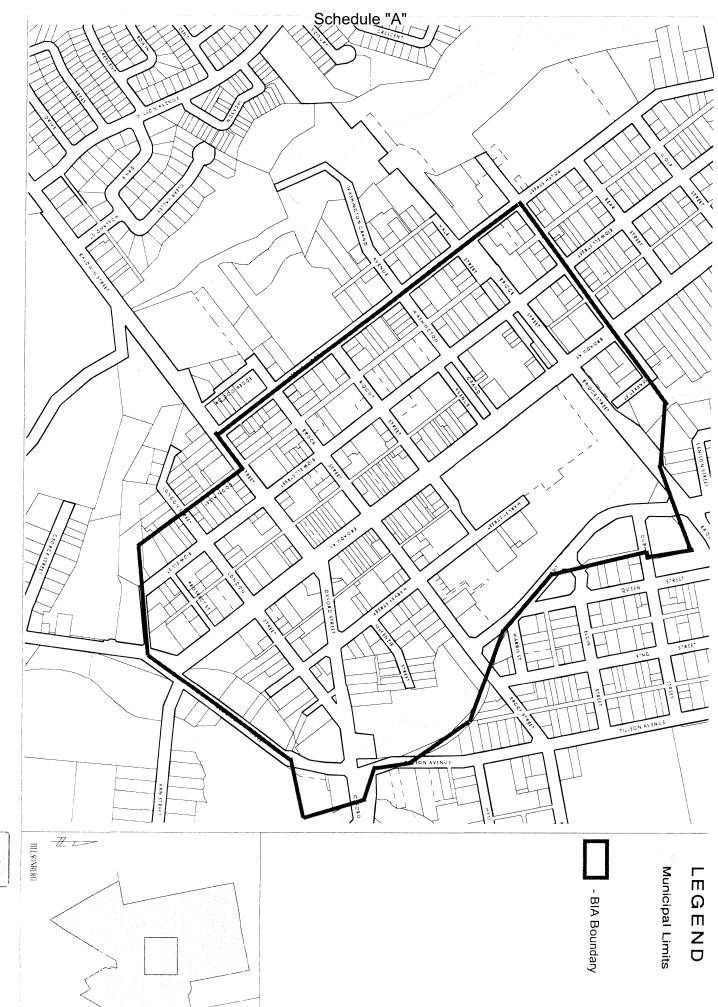

Tillsonburg BIA Area Map NOTE: THIS IS NOT A PLAN OF SURVEY TILLSONBURG - MICHIELS

© 2003

A TOP OF THE PROPERTY OF THE PROPERTY CREATED ON: 05-JAN-2005